## Instrukcja generowania zestawień refundacyjnych/przeglądu zleceń

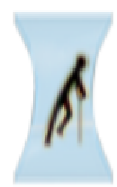

## Zaopatrzenie ortopedyczne

Grupa tematycznych funkcji umożliwiająca przeprowadzenie rozliczenia w zakresie zaopatrzenia w środki ortopedyczne, pomocnicze i techniczne

- Generowanie zestawień refundacyjnych (ZPOZR)
- Przegląd zleceń (sprawozdania refundacyjne ZPOZR)
- Przekazywanie danych o zrealizowanych środkach  $\left| \right\rangle$ (ZPOSP)
- Stan przelewów bankowych

Pokaż więcej..

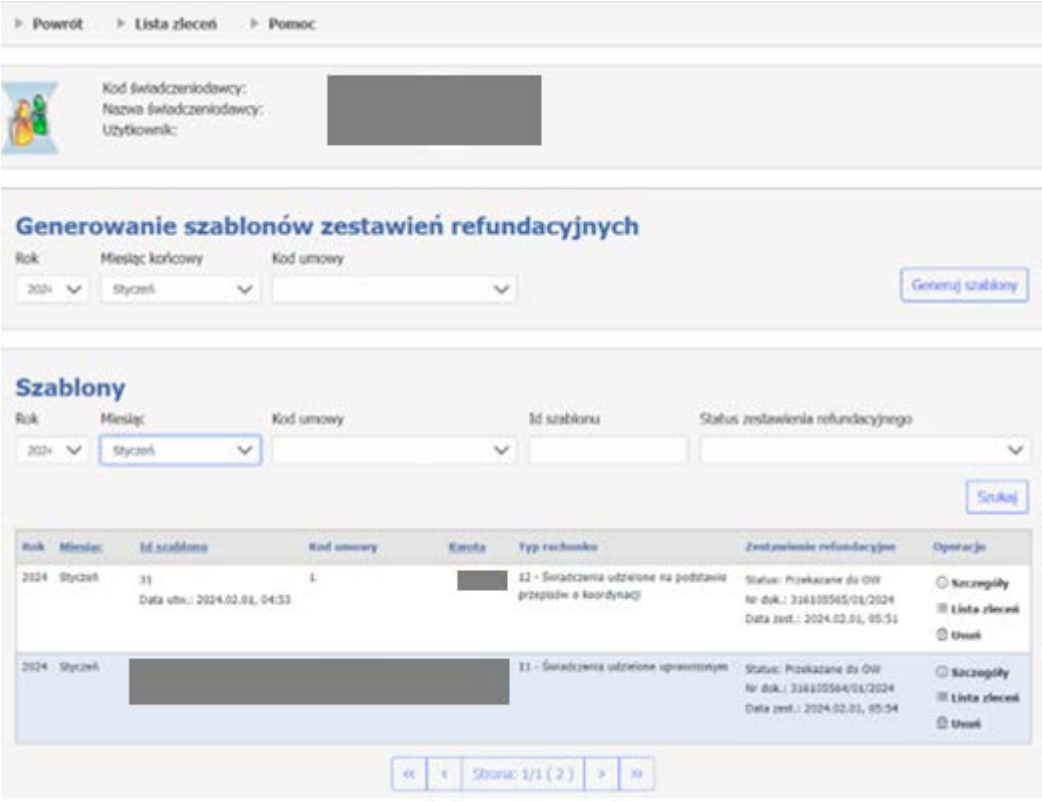

```
.<br>[Wyloguj]
```
## Przegląd szablonów zestawień refundacyjnych

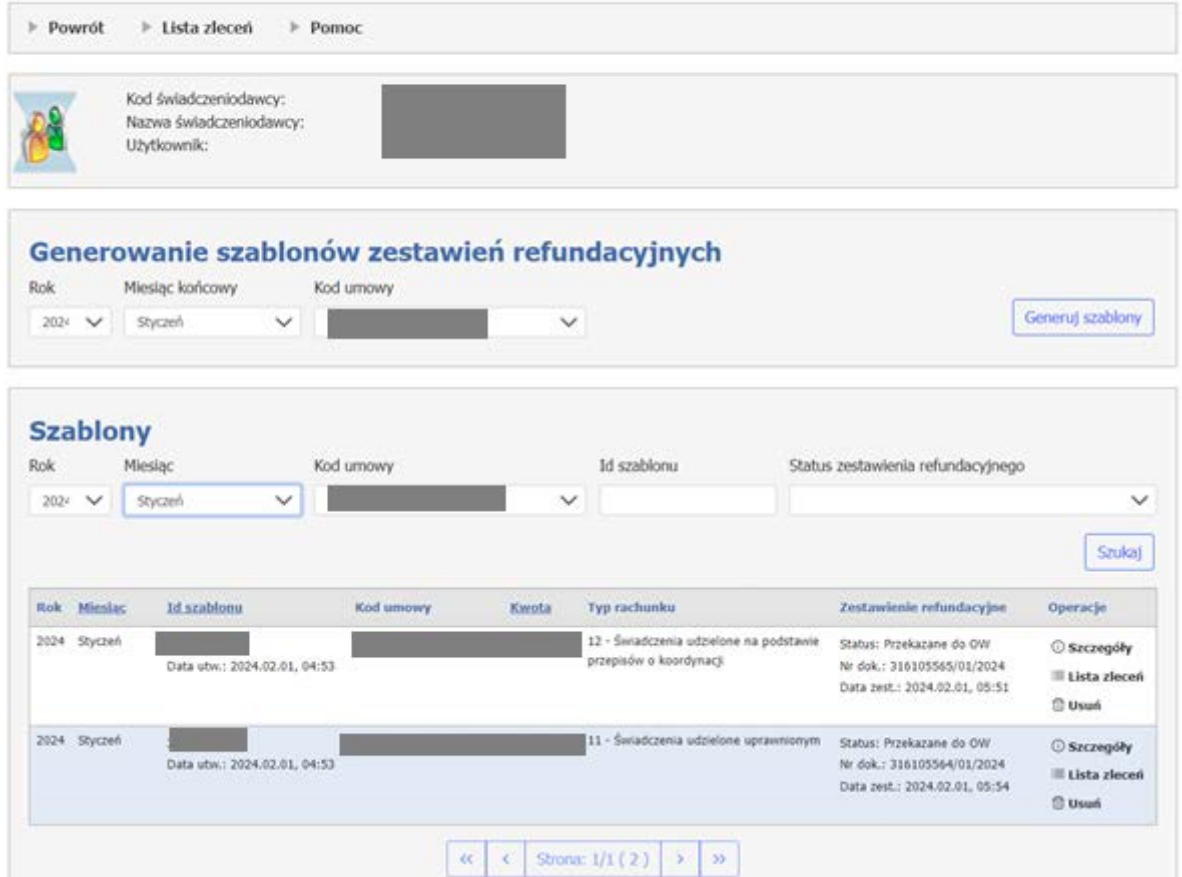

## Przegląd listy zleceń

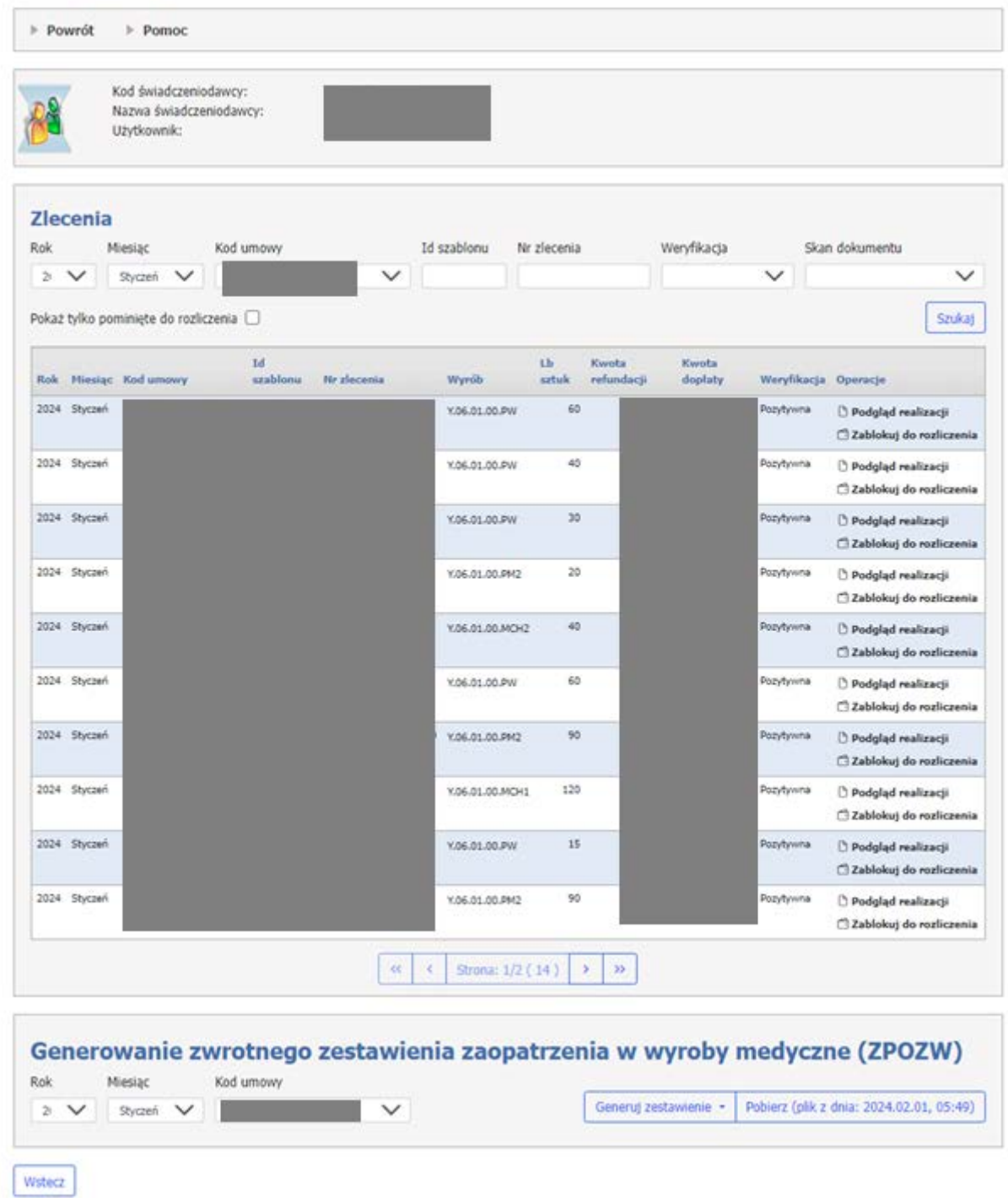

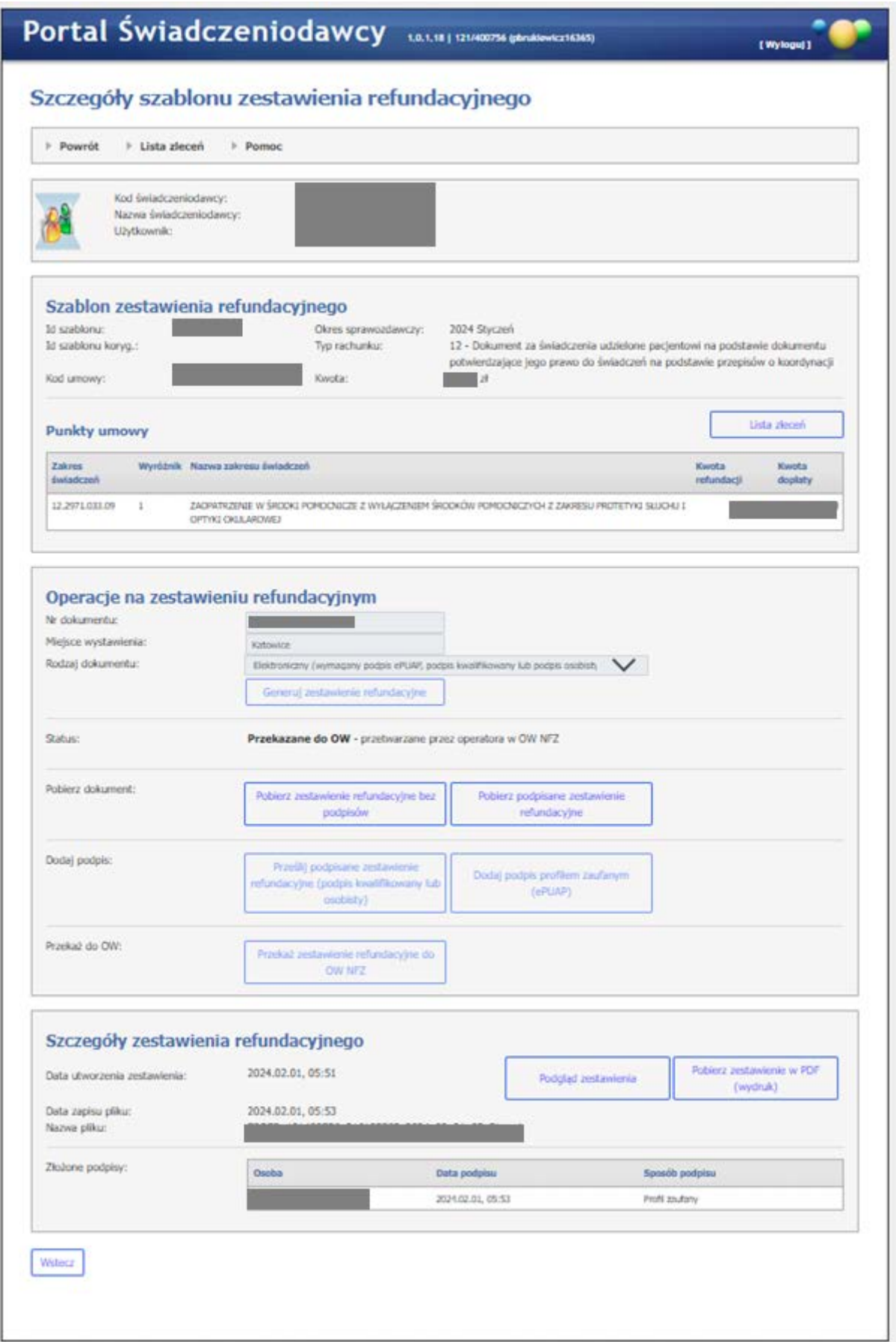